**[Updated Constantly] HERE**

**Introduction to Linux I – Chapter 12 [Exam Answers 2019 + PDF file](https://itexamanswers.net/introduction-to-linux-i-chapter-12-exam-answers.html)**

- 1. **Which archiving method is compatible across Linux, Microsoft Windows and Mac operating systems?**
	- cpio
	- dd
	- **zip**
	- tar
- 2. **Which option to the** zip **command can be used to recursively compress multiple directories?**
	- **-r**
	- $-$ R
	- -l
	- $d$
- 3. **Which option to the** zip **command will list its files without uncompressing them?**
	- $-$ R
	- **-l**
	- $-c$
	- -F
- 4. **The** unzip **command can be used without options to extract files from a zip archive. True or False?**
	- **True**
	- **False**
- 5. **Which option to the** gzip **command can be used to retain the uncompressed files when creating an archive?**
	- $-$ R
	- -F
	- No option needed, gzip does this by default
	- **-c**
- 6. **Which option to the** unzip **command can be used to estimate the size of an archive when it is decompressed?**
	- **-l**
	- $-c$

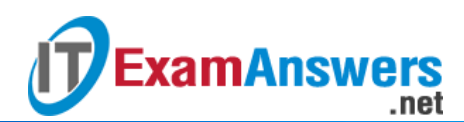

- $-$ R
- -F
- 7. **It is not possible to recursively compress files within directories with** gzip.

**True or False?**

- **True**
- **False**
- 8. **To decompress the archive example.gz, use the following command:**
	- **gunzip example.gz**
	- gunzip -x example.gz
	- gzip -u example.gz
	- gzip -x example.gz
- 9. gzip **and** bzip **are aliases for the same utility.**

**True or False?**

- **True**
- **False**

## 10. bzip2 **archives are typically indicated with which file extension?**

- $\blacksquare$ .bz
- **.bz2**
- $\blacksquare$ .b2
- $gz$
- 11. **Which option to the** bzip2 **command can be used to report the compression ratio of an**
	- **archive?**
	- -l
	- $-$ R
	- **-v**
	- $-c$

12. **Which option to the** bzip2 **command can be used for recursive compression?**

- $-V$
- **bzip2 doesn't support recursive compression**
- $-c$
- $-$ R

13. gzip **and** bzip2 **use the same compression algorithm.**

**True or False?**

- **True**
- **False**

14. **Which of the following functions is not a primary use of the** tar **command:**

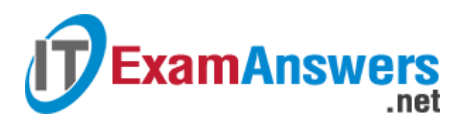

- **Extract archives**
- **•** View archives
- **Create archives**
- **Repair corrupted archives**

15. **The** tar **command supports which of the following styles of option(s)? (choose three)**

- DOS
- **GNU**
- **BSD**
- **Unix**

## 16. **The** tar **command supports:**

- **gzip compression only**
- **•** bzip compression only
- **Both gzip and bzip2 compression**
- only uncompressed archives

## 17. **Which of the following commands could be used to extract the archive, example.tar?**

- tar -uz example.tar
- tar -xz example.tar
- **tar -xf example.tar**
- **tar -uf example.tar**
- 18. **By default,** tar **will attempt to extract an archive…**
	- **into the working directory.**
	- to the specified directory.
	- **into the archive's parent directory.**
	- **i** into the user's home directory.
- 19. **The** cpio **command has four modes of operation.**

## **True or False?**

- **True**
- **False**

20. **Which of the following options puts the** cpio **command in copy-out mode?**

- $-V$
- $-u$
- **-o**
- $-$ i

21. **Which of the following options puts the** cpio **command into copy-in mode?**

- **-i**
- $-u$

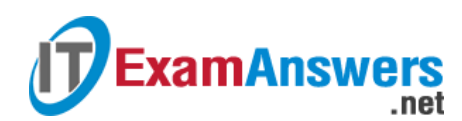

- $-0$
- $-V$

22. **Which of the following options allows the** cpio **command to overwrite existing files?**

- **-u**
- $-V$
- $-0$
- -i
- 23. **The** cpio **command will preserve metadata when copying files.**

**True or False?**

- **True**
- **False**

24. **When copying entire devices using the** dd **command, you must specify:**

- **block size and count only**
- **input file and output file only**
- **·** input file, output file, and block count
- **EXEDENT** input file, output file, block size and count
- 25. **The** dd **command can be used to create iso files.**

**True or False?**

- **True**
- **False**
- 26. **The** dd **command can be used to create large files the can be used as swap files.**

**True or False?**

- **True**
- **False**
- 27. **The** dd **command can be used to copy entire partitions.**

**True or False?**

- **True**
- False
- 28. **Which of the following is not a valid argument for the** dd **command?**
	- count
	- **in**
	- $\blacksquare$  if
	- bs
	- of